**AutoCAD Crack [Actualizado-2022]**

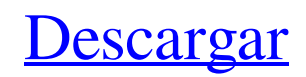

En la actualidad, AutoCAD se utiliza tanto para crear como para editar dibujos bidimensionales (2D) y tridimensionales (3D). Una de las primeras características de AutoCAD fue el color. No fue hasta 1988 que el color estuvo disponible en la plataforma Windows. No fue hasta 1990 que se agregó el color a las plataformas DOS y Mac. AutoCAD fue una de las primeras aplicaciones CAD en incluir técnicas de dibujo como polilíneas y arcos. En la década de 1990, AutoCAD introdujo los modos de dibujo ráster, vectorial y de mapa de bits. En la década de 1980 y principios de la de 1990, AutoCAD fue una de las primeras aplicaciones en incluir un trazador, una función que usaba un trazador para dibujar imágenes en papel. AutoCAD fue una de las primeras aplicaciones CAD en incluir una interfaz de usuario con ventanas. AutoCAD introdujo las dimensiones por primera vez en 1994. A principios de la década de 1990, AutoCAD introdujo el sombreado. En 1994, se introdujo el primer navegador web y, en 1995, se lanzó la primera PC basada en Windows NT. AutoCAD ha sido vendido por Autodesk durante más de tres décadas y es utilizado por muchas

## corporaciones y firmas de diseño en todo el mundo. A partir de 2015, el producto tenía más de 50 millones de usuarios registrados, según informó la empresa.

Autodesk ha ganado más de \$ 10 mil millones de AutoCAD. Orígenes: 1982–1993 La historia de AutoCAD se remonta a la década de 1980, cuando los ingenieros del Xerox Palo Alto Research Center (PARC) desarrollaron lo que llamaron PARC Sketchpad. Su creación siguió una solicitud del CEO de Xerox, Paul Basset, quien les dijo a los investigadores que estaba buscando una herramienta que pudiera servir como un lugar para que los empleados intercambiaran ideas y colaboraran. Sketchpad se entregó a PARC en diciembre de 1982. La interfaz de usuario (UI) de Sketchpad fue diseñada por Daniel J. Denis y Tom C. Sabelhaus, y su desarrollo estuvo a cargo de Bob Simson, quien anteriormente había desarrollado conjuntamente la primera herramienta de visualización en lo que luego se convirtió en la conocida "caja de herramientas de Macintosh". Denis, que entonces trabajaba en PARC y ahora es profesor en la Universidad de Illinois en Chicago, dijo en una entrevista de 1982: "Queríamos hacer una interfaz gráfica de usuario interactiva para herramientas. La caja de herramientas de Mac y el

## proyecto de traducción automática formaban parte de él. El verdadero objetivo era crear una herramienta que pareciera

**AutoCAD Crack Clave de licencia Gratis**

Los materiales se pueden aplicar a objetos o rutas para crear una apariencia de superficie tridimensional. Por ejemplo, se podría aplicar una capa de aislamiento a un objeto sólido o un camino para que parezca una pared aislada. Capas: se utiliza para organizar la visualización y permitir que se modifiquen vistas o vistas específicas. Las capas se pueden ajustar como opacidad, transparencia y ocultas. Las capas se utilizan para cambiar entre modelos, mostrar/ocultar partes, ocultar un modelo de áreas específicas y ocultar errores o partes no admitidas. Los componentes mecánicos se utilizan en combinación con el comando Mecánico para hacer que los objetos bidimensionales parezcan más realistas. Al igual que con los materiales, hay una variedad de componentes disponibles que se pueden aplicar. La barra de menú de comandos permite un fácil acceso a los comandos más utilizados para mejorar la productividad. Fuera de línea, el software puede guardar documentos de

## usuario en un sistema de archivos local, lo que permite abrirlos sin una conexión a Internet activa. Historia

Autodesk Software Inc. fue fundada en 1982 por dos antiguos alumnos del MIT, Paul G. Allen y Jeff Raikes, quienes también fundaron Microsoft. Autodesk lanzó el software CAD/CAM para la primera versión de AutoCAD en 1989, aunque el término software CAD/CAM no se usó hasta 1994. AutoCAD 2, lanzado en 1993, fue la primera versión que incluyó la capacidad de conectarse a una red para compartir datos. y para conectarse automáticamente a un servidor de red cuando se ejecutaba el programa AutoCAD. En 1996, Autodesk lanzó la primera versión de AutoCAD Architect, creada específicamente para el diseño arquitectónico. Desde entonces, la compañía se ha trasladado a una variedad de industrias diferentes, que incluyen entretenimiento, diseño y construcción, y fabricación. En 2018, Autodesk anunció que integraría sus herramientas de diseño Autodesk Navisworks y Autodesk Revit. La adquisición en 2011 de Autodesk de Silvadene Materials Group, anteriormente conocido como SINDA Materials, proporcionó a Autodesk una base de usuarios más amplia. En 2016, Autodesk anunció el lanzamiento de un nuevo formato de archivo de Revit, Revit MEP, y un

nuevo paquete de software, Revit Architecture. Adquisición por The Carlyle Group y convertirse en "Autodesk" en noviembre de 2018 El 4 de octubre de 2016, Autodesk anunció que adquiriría Cadence Design Systems, un proveedor de software y servicios de automatización de diseño electrónico (EDA), por 4050 millones de dólares en acciones. Esto era 27c346ba05

**AutoCAD Crack + Con llave [Mac/Win] 2022 [Nuevo]**

Abra Autodesk Autocad e inicie sesión en el menú principal. Ingrese el keygen generado a partir del comando md5sum o descargue el archivo.key y use el keygen. Salida del generador de claves: Nombre del producto

**?Que hay de nuevo en el AutoCAD?**

Colaboración en tiempo real con AutoCAD y otras aplicaciones. Cree y edite otros dibujos mientras muestra las mismas páginas en AutoCAD. (vídeo: 3:54 min.) Ningún cambio de dibujo se pierde ni se sobrescribe después de una conexión de red perdida o dañada. AutoCAD copia todos los cambios de dibujo cuando se restaura la conexión. Los dibujos muestran los nombres de las carpetas en las que están almacenados. Si mueve una carpeta, el dibujo muestra la nueva ubicación de la carpeta. Si exporta o envía un dibujo a una ubicación de red, puede optar por conservar la nueva ubicación. (vídeo: 2:14 min.) Vea vistas previas en miniatura de dibujos compartidos en una computadora con Windows o Mac, incluso si el dibujo está almacenado en una

ubicación de red. Seleccione una ubicación de red para los dibujos para que pueda acceder a ellos desde varias computadoras, como la computadora de su trabajo y la computadora de su casa. Guarde un dibujo en el que esté trabajando en segundo plano para que no tenga que detenerse y guardarlo. Además de compartir dibujos con usuarios de la red de AutoCAD, puede compartirlos con espectadores en otras aplicaciones, como InDesign, Office y Google Drive. (vídeo: 3:18 min.) Novedades de AutoCAD para AutoCAD LT Conexiones perfectas entre dos dibujos (ACIS) Transfiera marcas automáticamente entre dos dibujos con un solo clic. El script de AutoLISP admite la importación y exportación de objetos de dibujo como arcos, arcos y óvalos, líneas, óvalos, loxódromos y curvas. Envíe e incorpore rápidamente comentarios en sus diseños. Importe comentarios desde papel impreso o archivos PDF y agregue cambios a sus dibujos automáticamente, sin

pasos de dibujo adicionales. (vídeo: 1:15 min.) Colaboración en tiempo real con AutoCAD y otras aplicaciones. Cree y edite otros dibujos mientras muestra las mismas páginas en AutoCAD. (vídeo: 3:54 min.) Ningún cambio de dibujo se pierde ni se sobrescribe después de una conexión de red perdida o dañada.

AutoCAD copia todos los cambios de dibujo cuando se restaura la conexión. Los dibujos muestran los nombres de las carpetas en las que están almacenados. Si mueve una carpeta, el dibujo muestra la nueva ubicación de la carpeta. Si exporta o envía un dibujo a una ubicación de red, puede optar por conservar la nueva ubicación. (vídeo: 2:14 min.) Vea vistas previas en miniatura de dibujos compartidos en una computadora con Windows o Mac, incluso

**Requisitos del sistema:**

Mac OS X 10.5.8 o posterior 4GB RAM Procesador de 1,6 GHz Pantalla de resolución 1024x768 o superior Contenido: La primera parte de esta serie es una guía ilustrada para programar con OpenGL en Mac OS X. Está dividida en secciones y cada una tiene su propio conjunto de páginas. Está dividido en partes separadas para facilitar la lectura, pero todo debería caber en una pantalla si lo ves de esa manera. ¡También puedes leerlo de una sola vez, si quieres! Esta página

## Enlaces relacionados:

[http://reddenegocios.garantizamifuturo.com/upload/files/2022/06/GuWbmaDCJ7tdGLjHBENF\\_29\\_e64f5222735bf396684bf8](http://reddenegocios.garantizamifuturo.com/upload/files/2022/06/GuWbmaDCJ7tdGLjHBENF_29_e64f5222735bf396684bf89c0ee17aac_file.pdf) [9c0ee17aac\\_file.pdf](http://reddenegocios.garantizamifuturo.com/upload/files/2022/06/GuWbmaDCJ7tdGLjHBENF_29_e64f5222735bf396684bf89c0ee17aac_file.pdf)

<https://mskmidwife.com/autodesk-autocad-crack-keygen-para-lifetime-win-mac/>

<https://paulinesafrica.org/wp-content/uploads/2022/06/lanimag.pdf>

<https://papayo.nl/wp-content/uploads/2022/06/kaarnec.pdf>

<https://firmy.radom.pl/advert/autodesk-autocad-crack-con-keygen-completo-2022/>

<https://www.plori-sifnos.gr/autodesk-autocad-24-0-crack-activacion/>

<https://kulturbon.de/wp-content/uploads/2022/06/AutoCAD-101.pdf>

<http://www.trabajosfacilespr.com/autodesk-autocad-2019-23-0-crack-activador-gratis-actualizado-2022/>

[https://waappitalk.com/upload/files/2022/06/pMPDyZR3d2DzEUTkDrgK\\_29\\_e64f5222735bf396684bf89c0ee17aac\\_file.pdf](https://waappitalk.com/upload/files/2022/06/pMPDyZR3d2DzEUTkDrgK_29_e64f5222735bf396684bf89c0ee17aac_file.pdf) <https://beautyprosnearme.com/autocad-win-mac-2/>

[https://sawkasetworld.net/upload/files/2022/06/kLovUMvJTnA1jhtpR94i\\_29\\_e64f5222735bf396684bf89c0ee17aac\\_file.pdf](https://sawkasetworld.net/upload/files/2022/06/kLovUMvJTnA1jhtpR94i_29_e64f5222735bf396684bf89c0ee17aac_file.pdf) [http://www.todaynewshub.com/wp-](http://www.todaynewshub.com/wp-content/uploads/2022/06/Autodesk_AutoCAD_Crack__Codigo_de_registro_gratuito_PCWindows.pdf)

[content/uploads/2022/06/Autodesk\\_AutoCAD\\_Crack\\_\\_Codigo\\_de\\_registro\\_gratuito\\_PCWindows.pdf](http://www.todaynewshub.com/wp-content/uploads/2022/06/Autodesk_AutoCAD_Crack__Codigo_de_registro_gratuito_PCWindows.pdf)

<https://vega-eu.com/wp-content/uploads/2022/06/finfab.pdf>

<http://feelingshy.com/autocad-crack-con-codigo-de-licencia-gratis-3264bit-2022/>

<http://www.ventadecoches.com/autodesk-autocad-19-1-crack-con-clave-de-serie-descargar/>

<http://dance-social.com/wp-content/uploads/linbet.pdf>

<https://lamachodpa.com/wp-content/uploads/2022/06/AutoCAD-46.pdf>

[http://chat.xumk.cn/upload/files/2022/06/WjxXA5EYxWrHxsoPqUFg\\_29\\_e64f5222735bf396684bf89c0ee17aac\\_file.pdf](http://chat.xumk.cn/upload/files/2022/06/WjxXA5EYxWrHxsoPqUFg_29_e64f5222735bf396684bf89c0ee17aac_file.pdf) <https://practicea.com/wp-content/uploads/2022/06/AutoCAD-27.pdf>

<https://solaceforwomen.com/autocad-crack-version-completa-de-keygen-actualizado-2022/>